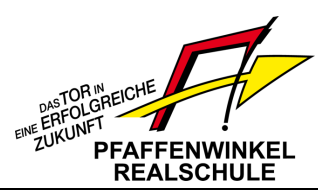

# **Schulnachrichten Schuljahr 2018/19 Nr. 7 vom 25.07.2019**

### *Sehr geehrte Eltern,*

### *liebe Schülerinnen und Schüler,*

am Freitag, 09:30 Uhr beginnen die Sommerferien. In dieser letzten Ausgabe der Schulnachrichten erhalten Sie / erhaltet ihr noch einige Informationen zum zurückliegenden Schuljahr und einen Ausblick auf das neue Schuljahr.

Wir wünschen der gesamten Schulfamilie erholsame und entspannte Wochen. Wir sehen uns wieder am Dienstag, den 10.09.2019.

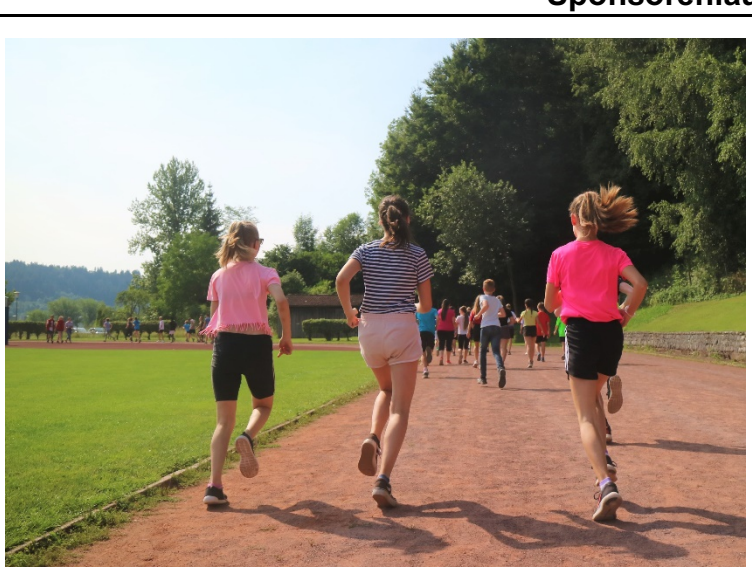

#### **Sponsorenlauf**

Auch dieses Jahr führte unsere SMV wieder einen Sponsorenlauf durch.

Jeder Läufer und jede Läuferin hatte einen oder mehrere Sponsoren, die sich im Vorfeld verpflichteten, pro gelaufene Runden einen Geldbetrag zu spenden. Sponsor konnte jeder werden: Mama, Papa, Oma, Opa, Onkel, Tante, Nachbar, Lehrer und wen es sonst noch alles im Bekanntenkreis gab. Bei bestem Wetter fand der Lauf am Freitag, den 19.07.2019 statt.

Und wieder war es ein großer Erfolg! Es wurden über **11.500 Euro** erlaufen!

Die meisten Runden schaffte Shafiqullah Najafi aus der Klasse 6a. Er ist grandiose 18 Runden gelaufen. Tim Herrmann aus der 6c konnte großzügige Sponsoren für sich gewinnen und erlief durch zwölf Runden den höchsten Einzelspendenbetrag von 228,00 €. Die Klasse 6c hat durch 227 Runden die höchste "Klassenspendensumme" mit großartigen 1083,50€ erlaufen. Die meisten Runden schaffte die Klasse 8c mit 262 Runden.

Die Hälfte des Erlöses kommt unseren Sozialprojekten zu Gute. Jede Klasse hat eine Patenschaft für ein Kind aus einem Ghetto in Worcester/Südafrika übernommen. Mit der anderen Hälfte wollen wir auch wieder den Verein "Müllstadtkinder Kairo e.V." und die Deutsche Lepra- und Tuberkulosehilfe e.V. ("DAHW") unterstützen. Außerdem wollen wir dieses Jahr eine Familie unterstützen, die durch eine Gasexplosion in Rettenbach schwer getroffen wurde.

Ein riesengroßes DANKESCHÖN an alle Läufer und an die großartigen Helfer und Sponsoren!

Eure Verbindungslehrerinnen Andrea Guggemos und Lena Rolles

#### **Neue Mensa im Schulzentrum Schongau**

Ab dem Schuljahr 2019/2020 können alle interessierten Schülerinnen und Schüler sowie Lehrkräfte, die ein warmes Essen in der Schule bekommen wollen, an der Mittagsverpflegung teilnehmen. Dies gilt auch für Schülerinnen und Schüler, die keinen Nachmittagsunterricht haben.

Der Schule liegt es am Herzen, dass Ihre Kinder an der Schule ein gesundes, abwechslungsreiches und preisgünstiges Mittagessen als Alternative zu den Fast-Food-Angeboten, die im Umfeld der Schule locken, einnehmen können.

Damit die Bestellung und Abrechnung des Essens für alle möglichst wenig Verwaltungsaufwand verursacht, werden die Aufgaben durch das Online-Bestell- und Abrechnungssystem *i-net-Menue* verwaltet, das durch Herzogsägmühle bereitgestellt werden wird.

Ein Mittagessen wird an allen Schultagen, **Montag bis Freitag**, von den Herzogsägmühler Werkstätten vor Ort frisch zubereitet und ab 12:00 Uhr ausgegeben.

**Als Essensanbieter** versuchen wir den Wünschen der Schüler, Eltern und Lehrer bestmöglich zu entsprechen und ein gesundes und attraktives Speisenangebot zu planen.

Es werden dazu vor allem regionale frische Gerichte hergestellt, mit einem Bio-Anteil von 60%. Uns ist es wichtig, dass das Essen von den Schülern gern gegessen und möglichst wenig weggeworfen wird.

**Die Kosten für ein Mittagessen betragen 3,90 € für die Grundschüler und 4,20 € für die Schüler der weiterführenden Klassen.**

**Während der schulfreien Zeit entfällt die Mittagessensversorgung.**

#### **Der Hort wird in dieser Zeit aber weiter beliefert.**

**Die Speisekarte** wird mindestens eine Woche im Voraus bei *i-net-Menue* eingestellt. Sie kann entweder am Bestellterminal in der Schule oder aber auch zu Hause im Internet unter der Adresse **schulen-sog.inetmenue.de** eingesehen werden.

#### **Bestellsystem**

#### **Sie haben 2 Möglichkeiten für die Bestellung:**

• Die Online-Bestellung über das Internet unter **schulen-sog.inetmenue.de**

und/oder

• Bestellung am Terminal in der Schule mit der MensaCard.

Damit Ihr Kind Essen bestellen kann, braucht es:

- eine **MensaCard** für die Abholung des Essens,
- für die Bestellung im **Internet** einen PC mit Internetzugang und
- für die Bestellung am **Bestellterminal** in der Schule die MensaCard.

Mit der MensaCard weist sich Ihr Kind aus und erhält sein bestelltes Essen. Es werden damit keine Geldgeschäfte getätigt! Selbstverständlich werden die Daten ordnungsgemäß geschützt.

Die Anmeldung verpflichtet **nicht automatisch** zur Mittagessensteilnahme. **Sie bzw. Ihr Kind bestimmen selbst**, zu welchem Zeitpunkt und in welcher Höhe Sie das Benutzerkonto für Ihr Kind aufladen und somit das Angebot der Mittagessensversorgung nutzen möchten.

#### **Wie funktioniert die Anmeldung? Was benötigt die Schule von Ihnen?**

Eine Anmeldung ist jederzeit möglich:

- gehen Sie auf die Internetadresse **schulen-sog.inetmenue.de** und melden Sie Ihr Kind an. Die Anmeldung ist auf der Internetseite gut und intuitiv beschrieben.
- Geben Sie die IBAN/Kontonummer und BIC/BLZ des Kontos an, von dem Sie ausschließlich (!) Ihre Einzahlung auf das Benutzerkonto vornehmen wollen (dies ist unbedingt erforderlich, damit Ihre Überweisung auch Ihrem Benutzerkonto zugeordnet werden kann).

Nach der Erfassung der Daten erhalten Sie eine MensaCard + Login + Passwort.

Überweisen Sie einen ausreichenden Geldbetrag auf das Konto:

#### **Herzogsägmühle IMM e.V.**

## **IBAN: DE34 7016 9509 0000 0060 50**

**BIC: GENODEF1PEI**

(Kontonummer: 6050, BLZ: 701 695 09)

**Im Rahmen des Anmeldevorgangs können Sie weitere Festlegungen für Ihr(e) Kind(er) treffen,** z.B. Tageslimits für das Essen oder den Pausenverkauf festlegen. Sie bestimmen als Erziehungsberechtigte, in welchem Umfang Ihr Kind von seinem Benutzerkonto Gebrauch machen kann.

#### **Mensacard**

Nach der Anmeldung wird eine für Sie bzw. Ihr Kind individuell personalisierte **Mensacard** erstellt und in der Mensa ausgegeben. Dieser Vorgang kann einige Zeit in Anspruch nehmen. Die MensaCard wird dabei dem jeweiligen Benutzerkonto zugeordnet und dient dann bei jeder Essensbestellung und Essensausgabe als Ausweis des Essensteilnehmers.

#### **Erklärungen zum Bestellsystem**

#### **Bargeldloses Online-Abrechnungssystem:**

Der Essensteilnehmer bzw. die Eltern überweisen von ihrem privaten Konto einen bestimmten Geldbetrag auf das jeweilige Benutzerkonto.

Der Anbieter empfiehlt aus Erfahrung eine Überweisung i.H.v. 50 € - das reicht für ca. 12 Mittagessen und reduziert so den Verwaltungsaufwand. Gleichwohl können Sie natürlich auch höhere oder geringere Beträge überweisen.

Bei einer Essensbestellung, gleich ob über Internet oder mit dem Terminalkartensystem, wird automatisch pro Bestellung der jeweilige Zahlbetrag von dem auf dem Konto befindlichen Guthaben abgezogen.

Der aktuelle Kontostand des Essensteilnehmers wird bei jeder Bestellung angezeigt. Zudem können Sie als Nutzer oder Eltern über das Internet die einzelnen Bestellvorgänge und Einzahlungen jederzeit abrufen.

**Bitte beachten Sie, dass eine Bestellung nur dann erfolgen kann, wenn auf dem Benutzerkonto ein Guthaben vorhanden ist. Es empfiehlt sich daher die Einrichtung eines Dauerauftrages.**

#### **Erläuterung zum Online-Bestellsystem:**

Über die Internetadresse **schulen-sog.inetmenue.de** kommen Sie schnell und problemlos auf die Bestellansicht und können dann mit Ihrem persönlichen Login + Passwort, das Sie nach der Anmeldung erhalten, eine Bestellung durchführen.

#### **Erläuterung zum Bestellsystem am Terminal:**

Dies erfolgt mit der MensaCard. Dabei wird die MensaCard über ein Lesegerät am Bestellterminal eingelesen und baut eine Onlineverbindung zu Ihrem Benutzerkonto auf.

Als Benutzer haben Sie immer Zugang zu Ihrem Benutzerkonto und können sich so über Bestellungen, Einzahlungen und den Kontostand informieren.

#### **Stornierung:**

Eine bereits getätigte Bestellung kann bis zum aktuellen Essenstag **bis 8 Uhr über eines der Bestellsysteme storniert werden. Eine Stornierung über das Sekretariat ist nicht möglich!**

Bei einer rechtzeitigen Stornierung wird der entsprechende Geldbetrag automatisch wieder Ihrem Benutzerkonto gutgeschrieben.

#### **Pausenverkauf:**

Herzogsägmühle plant, das bargeldlose Zahlungssystem auch im Pausenverkauf als Alternative zum Bargeld anzubieten. Dies würde Ihnen, wenn Sie dies möchten, u.a. ermöglichen, die "zweckrichtige" Verwendung des Pausengeldes Ihres Kindes zu steuern und die Einkäufe Ihres Kindes im Blick zu behalten. Ebenso würden sich Wartezeiten reduzieren.

#### **Einführungszeitraum:**

Herzogsägmühle ist bestrebt, die Einführung des Online-Bestell- und -Abrechnungssystems i-net-Menue rechtzeitig zum Schulstart im September zu realisieren.

Aufgrund der nach der Ausschreibung verbleibenden kurzen Zeitspanne sowie noch erforderlicher Bauarbeiten am Objekt kann es allerdings sein, dass sich der Start ein wenig verschiebt.

**In jedem Fall wird aber ab der Kalenderwoche 38 (ab dem 16.09.2019) in der Mensa Mittagessen angeboten und bis zum Start des Online-Bestellsystems eine Bargeldzahlung ermöglicht werden. Damit ist Ihr Kind in jedem Falle versorgt.**

**Wenn das System installiert und die MensaCards für die angemeldeten Personen ausgegeben sind, kann aber nur noch über das System bestellt und abgerechnet werden.**

#### **Alles, was Sie nun noch tun müssen, ist die Anmeldung unter**

**https://schulen-sog.inetmenue.de.** Im Rahmen des Anmeldevorgangs werden Ihre weiteren Fragen beantwortet werden. Wir freuen uns sehr, weiterhin und nunmehr an allen Schulen des Schulzentrums Schongau mit unserem inklusiven Angebot für Sie und Ihre Kinder da sein zu dürfen!

Mit freundlichen Grüßen

Ihre Herzogsägmühler Werkstätten

#### **Personalien**

Für das neue Schuljahr stehen einige personelle Veränderungen bevor: Frau Hoppe, Frau Kienberger, Herr Wieland Michl und Frau Theil haben an anderen Realschulen eine Festanstellung erhalten. Wir freuen uns mit ihnen über die neue berufliche Sicherheit, werden sie allerdings sehr vermissen. Auch von Frau Huch und Herrn Scherrle, die an unserer Schule das Referendariat erfolgreich abgeschlossen haben, müssen wir uns verabschieden und unsere langjährige Schulsekretärin Frau Kaufmann verlässt uns in den wohlverdienten Ruhestand. Ihnen allen danke ich ganz herzlich für die engagierte Arbeit an unserer Schule und wünsche alles Gute für die Zukunft.

#### **Klassenbildung**

Im kommenden Schuljahr werden fünf 5. Klassen gebildet werden. In Jahrgangsstufe 7 freuen wir uns, dass aller Voraussicht nach alle Schüler den von ihnen gewählten Zweig besuchen können. Aufgrund von Zweigwechslern, Wiederholungsschülern und Neuaufnahmen kann sich die Zusammensetzung der Klassen jedoch noch ändern. Ich bitte im Voraus in diesen Fällen um Verständnis. Die endgültige Klassenzusammensetzung steht erst am Montag, den 09.09.2019 fest und wird ab 13:00 Uhr neben dem Eingang ausgehängt.

#### **Öffnungszeiten während der Ferien**

Das Sekretariat hat in der ersten Ferienwoche von Montag, den 29.07. bis Freitag, den 02.08. jeweils zwischen 10:00 und 12:00 geöffnet.

#### **Erfolg beim Schulradeln**

Am 24.7. überreichte uns Frau Landrätin Jochner-Weiß die Urkunde über den **1. Platz** im Schulradeln (pro-Kopf-km). Es gab 3 Kategorien: Meisten Teilnehmer (1. Realschule Penzberg – da hatten wir den 5. Platz), Gesamtkilometerleistung (1. Gymnasium Penzberg – da belegten wir den 4. Platz, Größte Kilometerleistung pro Teilnehmer **(Pfaffenwinkel Realschule Schongau – 229km/pro Teilnehmer** – knapp vor der Mittelschule Peißenberg 226km/pro Teilnehmer)

Ich bin stolz solche fantastischen SchülerInnen zu haben und hoffe, dass wir im kommenden Jahr auch in den anderen Kategorien noch weiter vorn "mitmischen" können. Das Eis für jeden Teilnehmer verspreche ich bereits jetzt wieder.

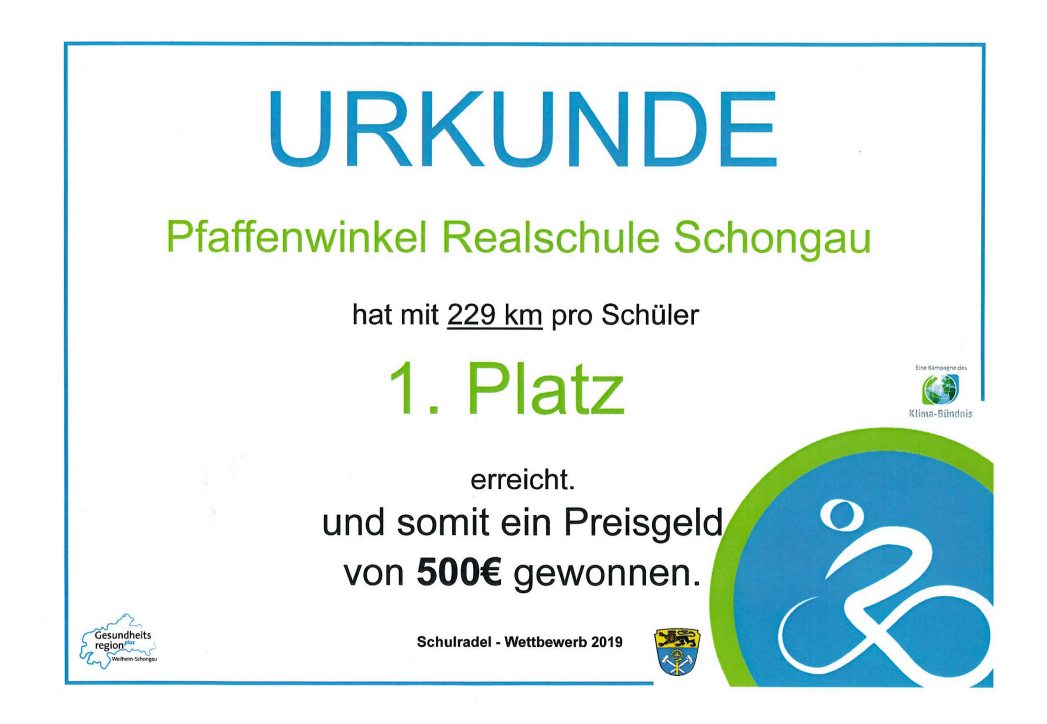

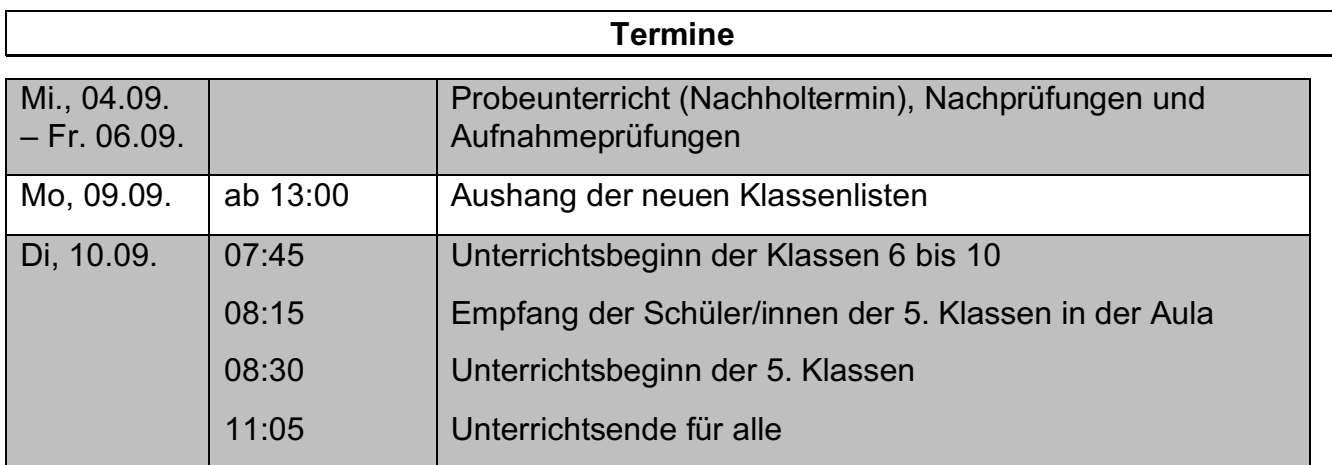

Mit freundlichen Grüßen

Armin Eder Realschuldirektor